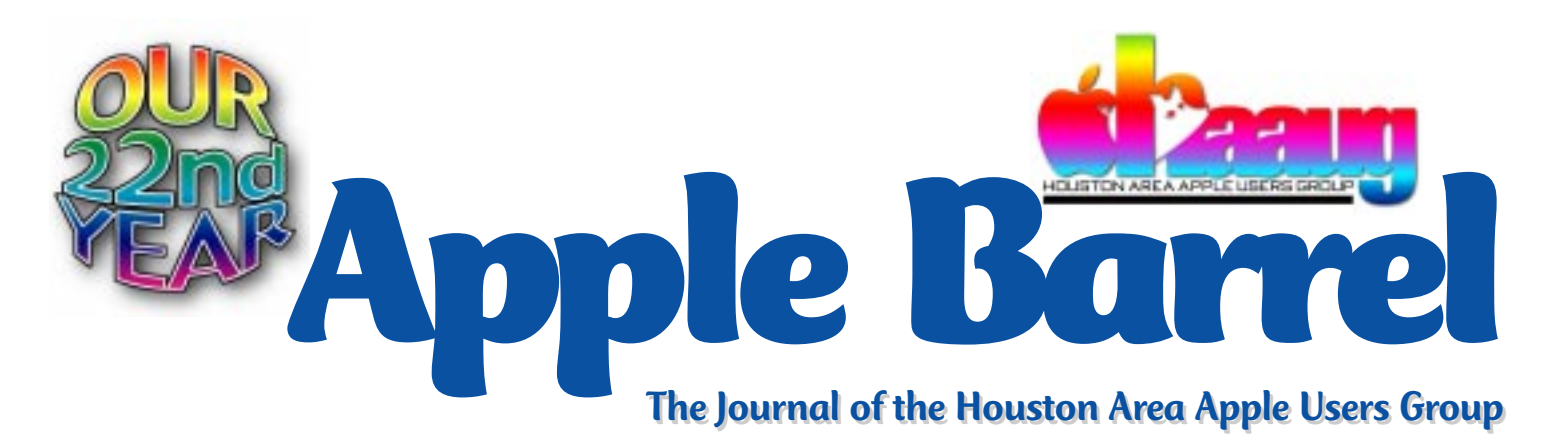

*Apple II • Macintosh • Newton Members Helping Members since 1978 September 2000* www.haaug.org

# **Surprise, or how to love your Epson 740 printer**

#### By Janet Marks

In 1992, I got rid of my Kaypro with WordStar 3 and joined the PC-DOS revolution! My friend Dan and I came away from our neighborhood Chinese computer store in San Francisco with an offbrand—I think 25 megahertz—computer. I quickly made a deal with WordStar to install Version 7. I was used to WordStar and didn't need to be shook up with learning Word. Dan and I drove to Berkeley, where I purchased a Hewlett Packard Ink Jet printer, which never gave me a moment's pang of anxiety. (More later about printer anxiety.)

After joining the PC User's group, I made friends with a consultant who offered a Senior rate if I needed help. In that large organization there was only one other coward, named Howard (a very helpful tech writer who also continued to use WordStar 7). I could call on him when I got stuck in the muck. I could also call upon Dan in any dire need. He always offered to put some of his programs on my

computer, but I kept putting him off—I didn't need more technical material to master, and was terrified by the warnings about PC viruses.

Shortly after returning to Houston in 1996, with my 25-megahertz PC-DOS antique and my magnificent HP Ink Jet printer in tow, the battery died in the computer. A friend installed a new one, which died a year later. I sent my daughter the noble Hewlett-Packard Ink Jetter, which at eight years of age is still turning out copies of her memoir of working three years in France. I sent her the Hewlett Packard, not because I was so generous, but because I was intent on joining "the Pepsi Generation," as my son the Mac PowerBook user calls it: *I was gonna have an iMac and an Epson Stylus Color 740 printer and contact publishers on the internet!*

On June 16th of this year, I am experiencing a pleasant interlude at my computer, printing out some poems in response to a deadline. When I put fresh

paper into the paper feed, the printer screws up the first sheet, which gets stuck in the machine. I remove the sheet of paper, and the printer goes totally berserk, printing out an ugly black code at the top of sheet-after-sheet-after-sheet of paper!

I try to stop it, using the Commandperiod, but the printer responds to me "Vie de katz," an expression my mother once used about her children. After seeing my mad machine eat countless sheets of paper, I turn it off by pulling the cable cord, despite Epson's warning to the contrary. I clean up the inside of the printer with a soft damp cloth, and print out a Printer Operator Check and it is fine. **But I cannot get the printer to print!** There is a little matter of the colored ink light flashing and finally settling down to a stable red light. I think perhaps I will not replenish the color cartridge since I don't do graphics and the only color printing I had done was of publisher's guidelines off the Internet.

*Continued on next page*

## **OS X promises biggest changes in history of Mac OS**

#### By Bob Bush

Imagine a Mac you never turn off, never re-boot; one that never bothers you with extension conflicts or too-small application memory sizes. Much has been made of how persnickety personal computers are, of how we consumers would never tolerate such cantankerous behavior from other products such as cars. And while most of the complaints have been aimed at Windows PCs, Macs

are not entirely immune from such criticism. Although the Mac OS has outgrown many of its original limitations, the next Mac OS, OS X, is designed to remove the remaining ones.

Although just one number up from Mac OS 9 (the 'X' in OS X is the Roman numeral ten), OS X is one of the biggest changes to the Mac in its history. OS X will look different, behave differently,

and fundamentally be different from previous Macintosh operating systems.

Due to ship on new Macs early next year, Apple plans to release a beta version of OS X for public testing in September. The beta release will not only uncover bugs, it will also prepare users for the extensive changes OS X brings and let Apple hear customer reaction. If you haven't been following

#### *How to love your Epson*

#### *Continued from page 1*

When I try to use the printer again it will not print. Mac OS Help instructs me to open the Extensions Manager Control Panel. The message I receive is "The selected set does not match contents of your System Folder. Do you want to update selected set to match, revert to selected set, or create a new set that matches?" I decide on Revert (not knowing what I'm doing, really), restart the computer, which freezes when I try to print! I follow the suggested routine, to note the currently Selected Set, to open the Selected Set Pop-up Menu and choose Mac OS 8.5 base, click Continue button to continue Start up, then try the same action that caused the problem. I continue this routine over-and-over with no success.

On Saturday June 17th, I arrive at the HAAUG meeting determined to get some expert advice. I speak with David Scheuer, who recommends I use Disk First Aid a couple of times, then reinstall my printer. It may work, he says. At the one-time Email class, Phil Booth suggests I go to Find and delete all Epson stuff, then reinstall the printer.

Later I speak to Rex Covington, who agrees to come out and help me, as he had done once before. (We members of HAAUG are so lucky to receive unstinting help and advice from the experts among us!) On Sunday, I try to use Disk First Aid, and the message is: OTutilitylib cannot be found, as "the Internet Setup Assistant could not be opened!" Now, I cannot open the Internet, and discover that not much else can be opened.

On Tuesday Rex arrives, reinstalls the printer, and discovers there is no printer port on the right-hand side of the Chooser. He switches the USB ports around and the USB port prints out in the Chooser. When leaving he says, "If you have this trouble again, switch the USB ports as I did." He predicts correctly. I finish printing out my deadline material, and the next day there is no printer port in the Chooser. And I cannot replicate Rex's magic. "The printer is not responding" is my new message.

On Friday, I try to print out an Apple System Profiler and nothing happens. I call Rex and he offers to call Jeff, our president, for me. I tell him that I will call, since Jeff had given me his card earlier and offered to help. Ta-ra-ra! Bugles blow and a drum roll sounds!

Enter Jeff Davis. Busy as he is with people constantly interrupting him in his headquarters at the M. D. Anderson Cancer Center, Jeff calmly walks me through all kinds of stuff in search of the answer to my printer problem. After each interruption, he returns and proceeds with the search. Finally, he tells me to turn everything off, and he checks to see if I have everything off, and I look over at my printer and report that the red light, which

signifies that the colored ink cartridge needs replacing, is not off.

Without missing a beat, Jeff says **That's the problem!** That color printer won't print in black without the color ink cartridge! Neither the printer manual, the Start Here, nor the Printer Basics even mention the subject. Why would they omit this from the documentation?

It took a long time and the involvement of many people before I arrived at this simple answer to an aggravating standstill in my work. May my story help someone who's new to the iMac and to the Epson Stylus Color 740 printer, and as inept as I have been.

### HAAUG accepts credit card payment for memberships

HAAUG accepts credit card payment for new memberships and renewals through www.kagi.com

Kagi is a website that processes payments for several shareware packages and other Macintosh user

groups. For those who want to know how to pronounce the name, it's "KA" as in COpper,

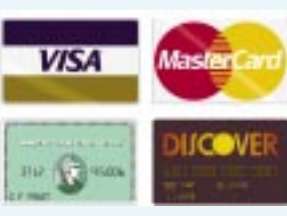

"gi" as in GEEse. Accent on the first syllable. KA-gi. Kagi is the Japanese word for "key."

The web address for HAAUG membership payments is:

http://order.kagi.com/?J16

*Apple Barrel* is a monthly publication of the Houston Area Apple Users' Group, P.O. Box 570957, Houston, Texas 77257- 0957.

Apple Barrel's editors have a policy to protect the creative rights of authors. The Editors acknowledge that authors' works are copyrighted and intend to honor those copyrights by: 1) this statement of policy, 2) providing, when considered significant, copies of edited text to the author for review prior to publication, 3) seeking permission to reprint previously published pieces from the author whenever possible, and 4) printing acknowledgment of reprints used at all times.

If you are interested in joining HAAUG, please call the HAAUG Hotline at (713) 522-2179, or sign up via HAAUG Heaven, HAAUG's BBS, at **(713) 993-3312**, or at

bership is \$45 for new members, \$40 for students, \$40 for renewing members, and \$60 in US funds for foreign membership. The Hotline is also the Mentor line if you need help.

Guests are welcome to attend one or two Secretary: Lyda McGhee meetings to get acquainted with HAAUG, but participation in certain presentations and activities may be limited.

HAAUG is an independent support group of Apple product users and is not affiliated with Apple Computer, Inc. The following are trademarks of Apple Computer, Inc.: Apple, Apple II, Apple IIGS, Macintosh, Imagewriter and the Apple Logo. All other brand names mentioned are registered trademarks or trademarks of their respective holders, and are hereby acknowledged.

our website, www.haaug.org. Annual mem-HAAUG wishes to thank HAL-PC for providing HAAUG with Internet service.

#### **HAAUG Officers**

President: Jeff Davis First VP – Programs: Jonathan Magnus Second VP – Facilities: Rex Covington Treasurer: Elizabeth English Senior Advisor: Howard Fitter Directors: Joe Fournet, Mike Epstein, Randy Herzstein, Michael Lawshae, Patty Winkler, Bob McGuinness. Past President: Rex Covington HAAUG Heaven Sysop: Randy Herzstein HH Administrator: Neal Scott Membership: David Jaschke Apple Barrel Editor: George Sroka Librarian: Mike Brouillette SIG Coordinator: David Scheuer Boutique: Amy Denton

Ad Manager: Peter Gingiss (acting) Publicity Chairman: Joe Fournet Vendor Coordinator: Rex Covington Volunteer Coordinator: Peter Gingiss **Apple Barrel Publishing**

The Apple Barrel was produced by a committee including Elizabeth English, Manley Mandel and Bob McGuinness, led by George Sroka on various Macs running PageMaker, among other things. April Enos designed the logo in the masthead.

#### **Mac and Apple SIGs Wanted**

Volunteers who have ideas for SIGs to run, please contact David Scheuer at (713) 464-1228 or send e-mail to david\_scheuer@haaug.org.

**Articles Needed - All Flavors**

Send any articles to the Apple Barrel Drop on HAAUG Heaven or e-mail them to apple\_barrel\_drop@haaug.org.

# **All dressed up (and no access to Web)**

Live webcast of Main Presentation at HAAUG meeting cut short when University of Houston Internet Access cuts out.

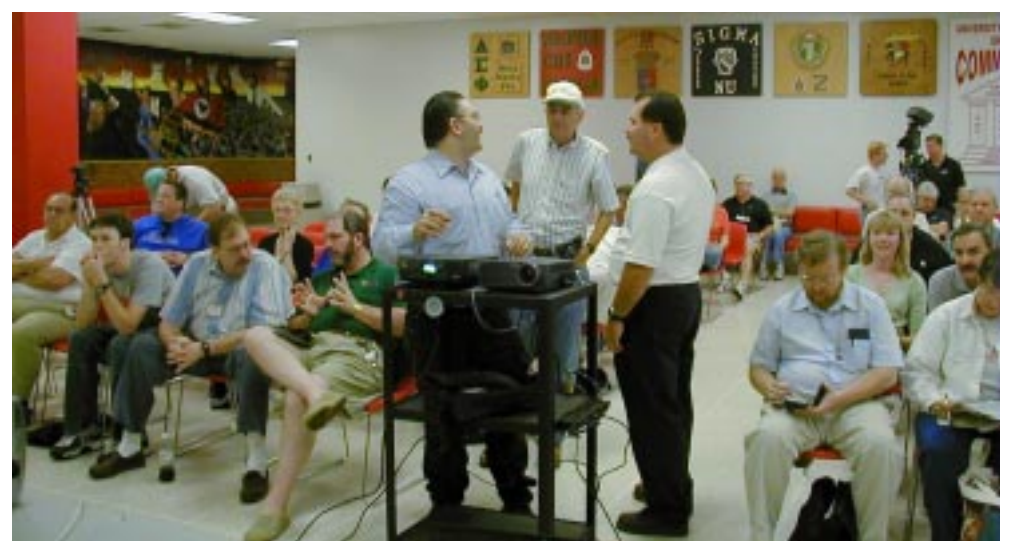

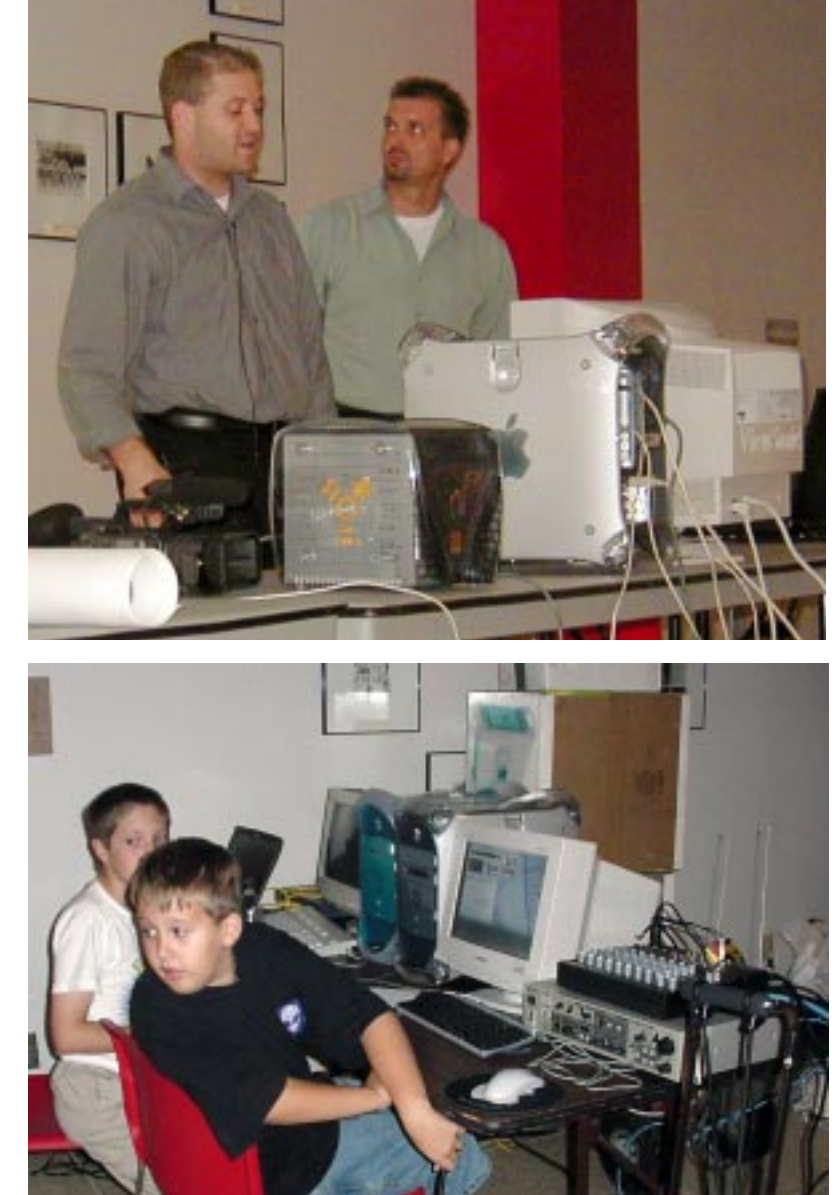

*Lights! Camera! No Connection! Dreux Ste Marie (above at left) chats with HAAUG Vice President Rex Covington (at right) during the set-up for the webcast of the Main Presentation. Unfortunately, internet access at the University of Houston died, preventing a full webcast of the Main Presentation. Rex helped bring together the participants in the webcast, including Stage Directions, which provided the camera and crew (below right). Kenny Martin and Colin Lowry (shown at left) demonstrated Apple's iMovie and Final Cut Pro software. Both are professionals in the digital video market. At lower left, Dreux's son, Vincent, and another boy sit at the console used to process the streaming Quicktime signal. — photos by David Scheuer and George Sroka*

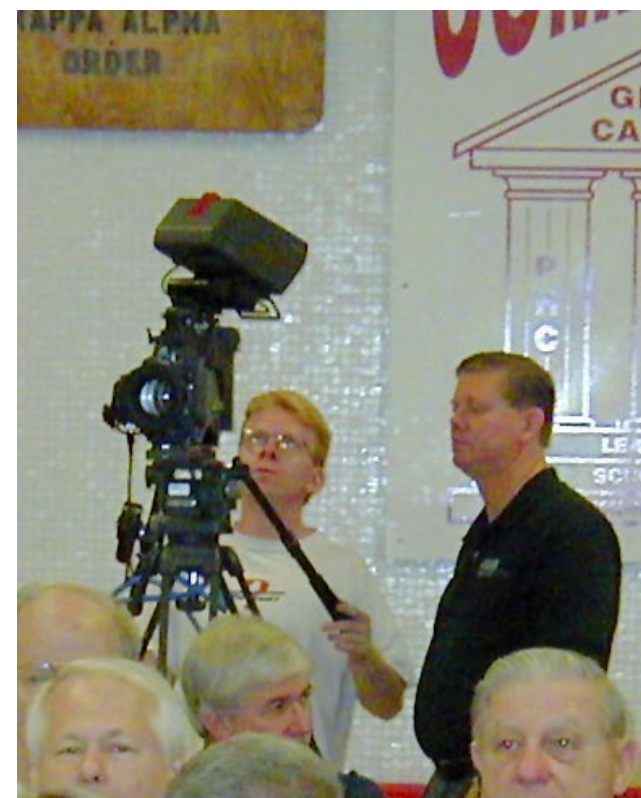

#### *OS X*

#### *Continued from page 1*

the discussion of OS X in the Macoriented press, I'd like to alert you to its more noteworthy features and how it differs from what you're used to.

The information here is based on Apple's preliminary documentation (mostly http://developer.apple.com/ techpubs/macosx/System/Documentation/Developer/SystemOverview/ SystemOverview.pdf) and articles in MacWeek (www.macweek.com). Read these references to learn more or go to http://www.apple.com/macosx/. Because it's not a released product, anything could change, so you can substitute all definite verbs below with "might", "may", and "should". However, at this late date, modifications to OS X are probably going to be minor tweaks rather than major changes.

OS X has been a long time coming, born from the failure of never-released Copland, Apple's last attempt at a nextgeneration operating system, and their subsequent purchase of NeXT in December of 1996. With NeXT, Apple obtained NeXTSTEP, a modern, well-tested operating system on which OS X is based. Not incidentally, Apple also obtained Steve Jobs in the purchase. He has reigned over the development of OS X through several strategy changes and releases of preliminary versions, specifically some very early versions of OS X provided to Mac application developers, and Mac OS X Server, a NeXTSTEPrelated commercial product with few Mac OS components. Jobs also gave the first public demonstration of OS X's new interface at the January Macworld Expo.

Apple is treading a very narrow path with OS X, trying to build a modern operating system that runs new applications which take advantage of its advanced features as well as legacy applications which don't, one that doesn't alienate long-time users or developers, and one that sets new standards for being intuitive and easy to use. This is a demanding combination of requirements.

#### **What Modern Features Contribute**

The modern features of OS X will pay off in reliability, responsiveness, and personalization. Heading the reliability list is the fact that you will no longer have to re-boot your Mac when an application bombs. This means you'll no longer lose unsaved work in applications when another application bombs. OS X accomplishes this by preventing applications from sharing memory, as was previously allowed. Applications will still bomb; there's no simple cure for that. (And legacy (pre-OS X) applications may crash other legacy applications and the legacy environment, but not OS X.) Also, due to its advanced memory management, you will no longer need to adjust application memory allocations in Get Info boxes.

Improved responsiveness will come from having OS X acting as traffic cop for the processor. Previous Mac OS's have relied on the applications themselves to cooperatively cede processor time to others. With OS X directing who gets the processor, the system will give higher priority to applications affected by your inputs and prevent deranged programs like those stuck in infinite loops from freezing your Mac. The time you spend watching those "wait until I'm done" cursors (clocks, counting hands, spinning globes, etc. — you know the ones) will be greatly reduced.

Zippier response will also result from OS X's more efficient use of multiple processors. Buyers of the new dualprocessor G4 machines will see an immediate speed increase, and this efficiency will pay off for everyone later with Motorola's planned multi-core G5 processor. Moreover, all applications under OS X will benefit from multiple processors, not (as now) just those written for multiprocessing.

Personalization will derive from OS X's multi-user features; every user on a given machine will work in his or her own individual environment. OS X-savvy applications will store a separate set of preferences for each user, not just one set per machine. At any Mac on a network, if the network is properly configured, you will see your own unique personalized environment. And OS X's ability to set file ownership at user and group levels will enable you to control who can see, run, or change your files. **The Aqua Interface**

OS X's better reliability, responsiveness, and personalization are all clearly improvements that are hard to argue about. Easier to argue about is its new user interface, called Aqua. With Aqua, Apple is taking advantage of slick display technologies while attempting to simultaneously simplify and expand the Mac user experience. Apple describes the essence of Aqua this way: "As "aqua" suggests, the properties of water infuse the lucid feel of Mac OS X. Aqua brings a computer to life with color, depth, clarity, translucence, and motion. Buttons look like polished blue gems, active buttons pulse, windows seem to have depth with their drop shadows, minimized windows swoop into their dock icon like a genie into her bottle." As this luscious prose suggests, you really have to see Aqua to appreciate it.

Long-time Mac users may first notice what Aqua doesn't have. Gone are the Apple menu, the Application Switcher, the Power Strip, the Launcher, the Chooser, and (except in the legacy environment) system extensions. The Apple menu, Application Switcher and Control Strip are replaced by the Dock, an expandable container of icons at the bottom of the screen. (If you know Windows, think Windows Task Bar reinterpreted by Disney or Pixar.) The Dock contains icons for files, running applications, aliases, volumes, folders, or whatever kitchen sink you drag down to it. Clicking on an item in the Dock activates it; dragging it out of the Dock removes it from the Dock in a puff of smoke.

Apple heeded early requests for more organization in the Dock by adding a vertical divider bar to separate application icons, now on the left, from everything else on the right. Anchoring

*Continued on next page*

#### *OS X*

#### *Continued from page 4*

the far right side of the Dock's line of icons is the familiar trash can, which now transforms into an eject button when removable media are dragged over it. New users will no longer worry that are deleting the contents of a removable disk when they drag its icon to the Trash.

The left most icon in the Dock is the Finder icon. The Finder, a name that used to apply to the program that displayed the Mac's desktop, is now more true to its name by being the program you use to navigate the Mac's file system and network. (It bears a functional resemblance to Windows Explorer.) The part of OS X that displays the desktop is now descriptively called Desktop, and is separate from the Finder. In addition to navigating folders, the Finder also provides access to OS X's control panels via a System Preferences option in one of its menus.

Apple wants to reduce window clutter with OS X, and the Finder aids in this by using one, and only one window. When you open a folder in icon or list view in the Finder, only the current folder is displayed, replacing the previous folder in the Finder's window. To keep track of your location in the file hierarchy, you can use the Finder's new column view, which lists the contents of the current folder on the right and up to two adjacent levels of the file system in columns to the left. This display mode has been borrowed from NeXTSTEP, where it had many fans.

Window clutter is also reduced with Aqua's new Single Window Mode. When activated, OS X displays only the current window and hides all others. The buttons at the top left of Aqua windows are Close, Minimize, and Maximize. Close closes the window; Minimize sends it to the Dock as an icon, and Maximize expands it to fill the screen.

Aqua layers windows individually; when you click on an Aqua window, only that window comes to the top, not all the windows belonging to its associ-

ated application. This is one of many changes in OS X that you may not notice at first but come to realize is different from what you are used to.

You will certainly notice Aqua's new higher-quality icons, which you can expand up to four times the size of current icons. Apple recommends developers choose common objects for icons and display them "…in a familiar way, which helps the application become more approachable and non-threatening to novice users, enabling you to design icons with the desired emotive quality." Perhaps purple dinosaurs will now proliferate on Mac monitors.

#### **What Will Run, and What Won't**

If you were a Mac user when Apple moved to PowerPC processors, you may remember the transition issues affecting applications. Similar issues involve the transition to OS X. In general, applications will fall into one of three categories:

1. Pre-OS X applications. Most will run under OS X's legacy environment (called the Classic Compatibility Environment, or just Classic), but will not sport Aqua's new look nor take advantage of OS X's modern features. Old applications will look and behave just as they do now. The few that won't work are those trying to talk directly to hardware or use undocumented features of pre-OS X operating systems. I'm sure lists of incompatible applications will soon be published on the Internet, and their vendors, if still in business, will be happy to sell you upgrades.

2. Cocoa applications. These are applications that take advantage of OS X's NeXT heritage and written using NeXT-based tools for rapid program development. They will run only under OS X and not under earlier versions of the Mac OS. Don't worry, though; you won't see any for a while, since most Mac developers are not writing for Cocoa yet. Cocoa applications take full advantage of OS X's features and may become popular for developers because of the superior tools Cocoa offers them. All you need to know is that Cocoa applications won't work on pre-OS X operating systems, just as programs "written for PowerPC only" won't work on 68K Macs. The question for developers is whether they will switch to Cocoa after OS X is well-established.

3. Carbon applications. These will run under Mac OS versions 8.1 through X. (Under OS 8 and 9 they rely on the CarbonLib system extension, which you may have to install (for OS 8) or upgrade (for OS 9).) They will take the traditional platinum look under OS 8 and OS 9, and the new Aqua look under OS X. Moreover, when run under OS X, they will take advantage of OS X's modern features. Carbon requires programmers to change only those parts of existing applications which are incompatible with OS X, requiring much less effort than a complete rewrite. Users win because Carbon applications take advantage of OS X but don't require it, and developers win because they don't have to completely rewrite applications from scratch.

What will you need to run OS X? Apple has pledged support for OS X on any original G3 or G4 machine (though you may want to add memory). Sonnet Technologies recently announced they will support OS X on older Macs equipped with their CPU upgrades in PCI Power Macs with PDS slots, and presumably other upgrade makers will try to do the same for their products.

This summary only scratches the surface of Mac OS X; it is a complex and fascinating beast. If you feel adventuresome, watch for Apple's announcement of the public beta and try it out for yourself. That way you will get a taste of the Mac's future and can tell Apple what you think of it. Most complaints, I suspect, will come from people prevented from performing tasks in a familiar and comfortable way because of missing or changed features. Apple is motivated to listen; the success of Mac OS X is critical for continuing the comeback of the company and for raising the bar on our expectations of personal computers.

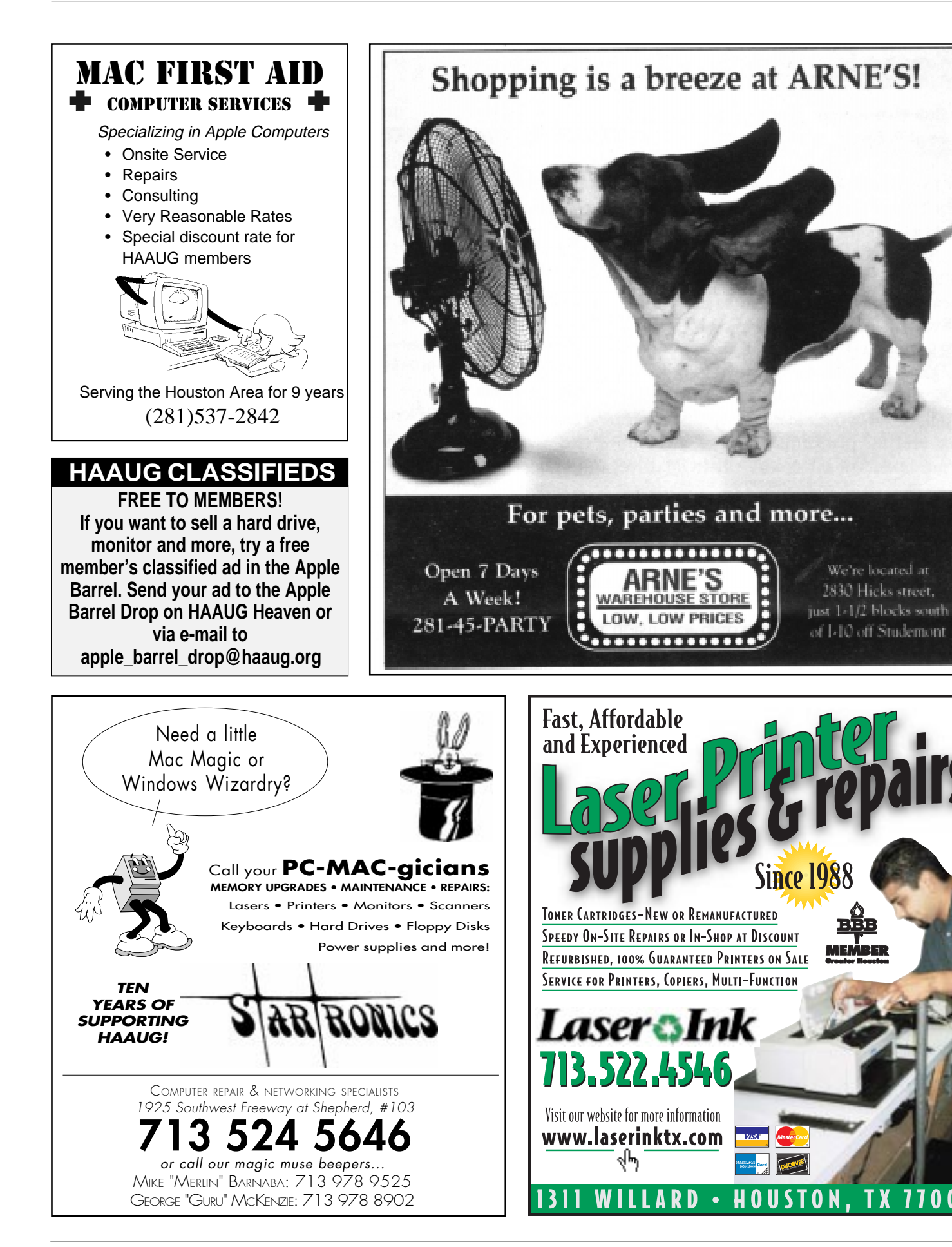

T X

7700

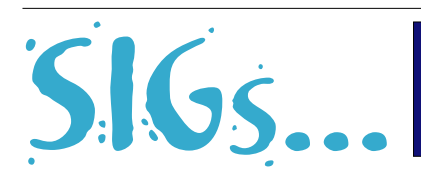

HAAUG Special Interest Groups are a great way to get the most from your computer and your membership. SIG meetings last about an hour. Plan to attend this month. Check at the entrance for the room assignments and updates of your selections.

#### **Libraries 10 AM - 2 PM**

#### **MIKE BROULLIETTE – CASPIAN ROOM**

From 10:00 AM until 2:00 PM. HAAUG's Public Domain Libraries offer a wealth of software resources. Mac/Apple II librarian is Mike Broulliette. Zip disk collections, \$15 each including the cartridge. Prepaid orders are taken for delivery at the next meeting. Blank 100 Meg Zip cartridges will be available at the HAAUG library for the bargain price of \$13.50, tax included.

#### **9:00 AM**

**MAC 101 KEN MARTINEZ ATLANTIC ROOM**

Prerequisite, owning a Mac or Mac clone: This onehour SIG is for beginners or those with basic Macintosh questions. Join us with your questions and/or conversation. This SIG is general although hardware oriented, Mac Fundamentals leans more toward system software.

#### **SPREADSHEETS JOE MUSCARA PACIFIC ROOM**

A discussion group in which participants are invited to bring in problem spreadsheets - or upload them to Joe on HAAUG Heaven in advance so he can review the problem. Also, along with the problems, participants hopefully will bring solutions to problems that they have solved.

#### **10:00 AM**

**APPLE II Q&A & SUPPORT** With the Apple II library.10:00 AM

#### **APPLEWORKS/CLARISWORKS JOHN REEVES & WAYNE BOCKELMAN PACIFIC ROOM**

In September, we intend to load some Nikon 990 images to look at a slide show creation in AW 5, as a comparison to the AW 6 presentation module looked at a few months ago. Related Mac OS issues will be covered as time allows. Then we hope to segue into using IBM's Via Voice Enhanced Edition (the new one).

**Special Interest Groups Special Interest Groups**<br>Schedule for Saturday, Sep. 16, 2000 • University of Houston Underground<br>as of 8/28/2000 • Check the Schedules at the meeting for latest updates

#### **MAC FUNDAMENTALS JONATHAN MAGNUS - ATLANTIC ROOM**

A beginner's SIG that will answer beginners questions. The operating system ins and outs, the builtins and the add-ons, tuning it and keeping it happy. This general SIG is mainly software oriented, Mac 101 is primarily hardware oriented.

#### **10:20 AM**

#### **NEW MEMBER ORIENTATION JEFF DAVIS (CLUB PRESIDENT) MEDITERRANEAN ROOM**

Getting the most from your membership. How HAAUG works to serve you. Meet the Mentors.

#### **11:15 AM**

#### **MAIN PRESENTATION MEDITERRANEAN ROOM**

To be announced.

Tickets for drawings for giveaways if any will be given out at the beginning of the main presentation, one to a membership. The actual drawings will be held during the business meeting. You must be present to win.

## **12:15 PM**

#### **BUSINESS MEETING JEFF DAVIS (CLUB PRESIDENT) MEDITERRANEAN ROOM**

The business meeting will be conducted on time even if it means interrupting an unfinished main presentation in order to let SIG leaders and other attendees make it to 12:30 SIGs on time. If the main presentation has more to offer it will resume after the business meeting. Drawings if any will be held at the end of the business meeting.

#### **12:30 PM**

#### **FILEMAKER PRO REX COVINGTON - MEDITERRANEAN ROOM**

Learn how to make your database work better.

#### **JAVASCRIPT JONATHAN MAGNUS - ATLANTIC ROOM**

For the JavaScript SIG we have finished lesson 12 of 36, and we're proceeding onward. The book chapters are at http://www.htmlgoodies.com/primers/jsp/.

#### **MAC ONE-ON-ONE**

#### **VOLUNTEERS AS AVAILABLE –␣ BALTIC ROOM**

This is not a SIG in the true sense of word. We will try to have a few experienced members and Mac users in the Baltic room to meet with people who need assistance, either with a Mac or the club itself. Discussions on a one-on-one basis. Volunteers are more than welcome to join in. You can help if you know the difference between "save" and "save as." If you don't know come ask.

#### **QUICKEN**

#### **CLAIR JASCHKE –␣ PACIFIC ROOM**

Come see why this easy-to-use program is the most popular home and small business accounting system going. Exploring Quicken, always something to learn.

#### **1:45 PM**

#### **MANIPULATION (DIGITAL THAT IS) PATTY WINKLER AND LYDA MCGHEE MEDITERRANEAN ROOM**

This SIG will focus on manipulating digital images such as digital pictures or scanned/digitized photos. This month - digital cameras, photos, and the freeware program - Digital Darkroom. If time permits we will also cover Photosoap's albums and borders.

#### **INTERNET**

#### **LARRY MCLOUGHLIN - PACIFIC ROOM** Come get started on the Internet.

#### **MOBILE COMPUTING JOE KUDRNA – ATLANTIC ROOM**

Powerbooks, notebooks, iBooks, Palm Pilots, and more.

#### **STOCK MARKET DAVID SCHEUER – BALTIC ROOM**

This SIG will be devoted to sources of information on the Internet. This will be of interest to people who are active stock investors with Internet access. This month we may give birth to "The adventures of the Hairy Chested Trader." This will be a newsletter strictly for ourselves in which we attempt to lay out a trading strategy for the month ahead for a an excessively aggressive trader. If you're thinking of proposing a stock for "Hairy" to buy, please let me and/or Elizabeth English know so we can have download the price history into our charting programs before the meeting.

# **Meeting Dates**

#### **The remaining General Meetings of HAAUG in 2000 will be held on the 3rd Saturday of the month:**

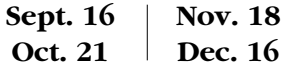

All dates are subject to change due to late conflicts. Please make it a habit to call the HAAUG Hotline at (713) 522-2179, log onto HAAUG Heaven for late-breaking announcements or check www.haaug.org.

All meetings are scheduled to be held at the University of Houston.

The next meeting of the **HAAUG Board of Directors** will be Tuesday, Oct. 3, at 6:30 PM in HAL-PC headquarters at 4543 Post Oak Place Dr., Suite 200, Houston 77027-3103. The Board usually meets on the first Tuesday of each month.

Future board meetings will be: Nov. 7 and Dec. 5.

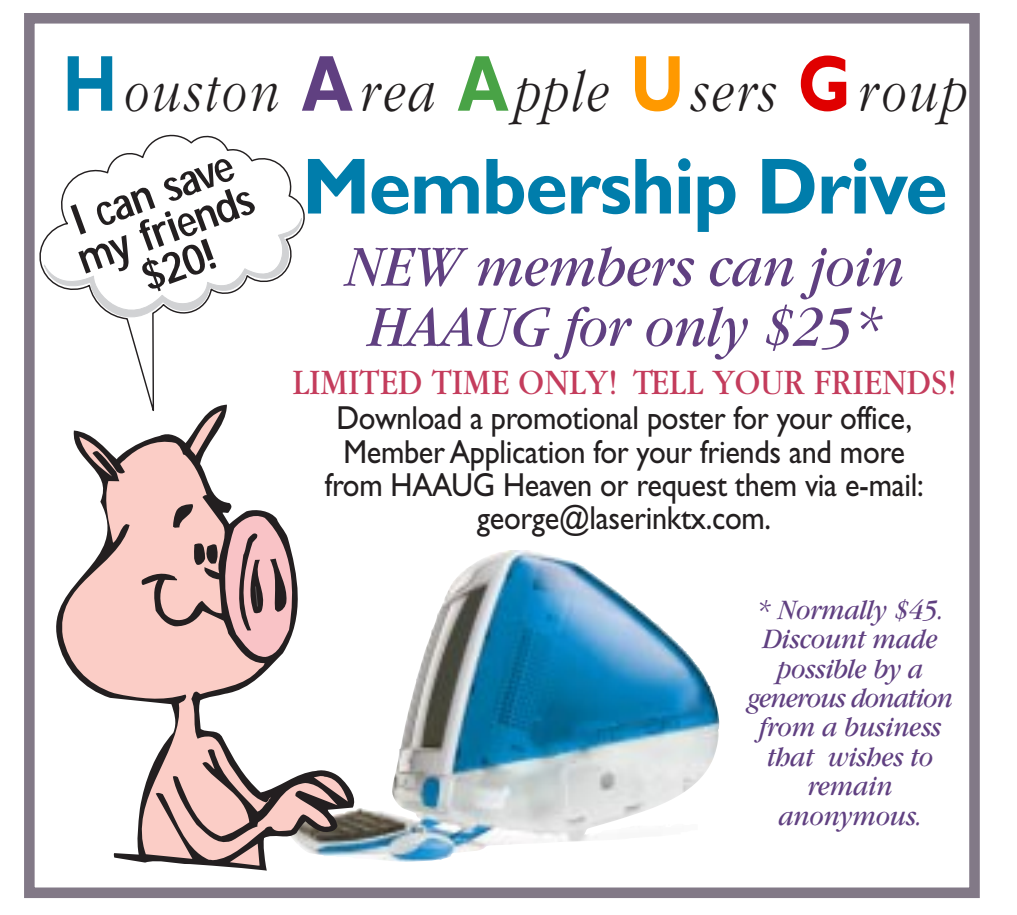

## **NEXT MEETING: SEPT. 16**

ADDRESS SERVICE REQUESTED

 $\mathsf{d}$ noug yas $\mathsf{d}$  ald $\mathsf{d}$ y bay uo $\mathsf{d}$ sno $\mathsf{d}$ P.O. Box 570957 Houston, TX 7757-0957

**September 2000 Apple Barrel**

PRESRT STD U.S. POSTAGE PAID PERMIT NO. 11431 HOUSTON TX